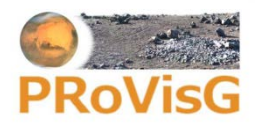

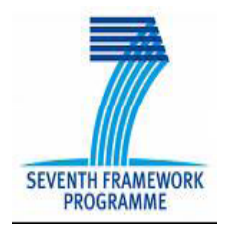

## **PRoVisG - Planetary Robotics Vision Ground Processing**

FP7-2007.2.1.01 Space - Collaborative Project Grant Agreement no: 218814 Project Homepage: [www.provisg.eu](http://www.provisg.eu/) starting: Oct 08 duration 45 months

## **D5.4 ProGIS User manual**

**Actual submission date:** 2012-05-20 **Work package** 5 – PRoGIS **Task** Task 5.3: Web GIS Overlay **Lead contractor for this deliverable** UNOTT **Dissemination level**: Restricted to other programme participants (including the Commission Services)

## **EXECUTIVE SUMMARY**

The PRoVisG research project aims to develop a framework for planetary robotic vision processing by bringing together the European space community. Through the better processing and visualisation of data products from robotic missions reductions in the operational cost and increases in data output can be realised. The project also aims to provide an increase in the public awareness and generate procedures for distributing mission data and information to the scientific community and general public. This document relates to the PRoGIS (Planetary Robotics Geographic Information System) system. PRoGIS works as the Web-portal of PRoViP with other closely associated image processing components in PRoVisG. PRoGIS allows users to see a map of a rover's traverse across the surface of a planet. In the current version this is limited to the MER-B rover, Opportunity, on the surface of Mars near Victoria Crater. Users can then interact with the points marking where the rover stopped to take images ("stop points") to see the fields of view of images captured by the rover. Users can also view thumbnail pictures of selected MER products and see full-resolution images of particular stereo pairs. They can also choose to view stereo images in 3D as anaglyphs The main User Guide section provides details of the interface elements in support of a user's interaction with the system.

## **Table of Contents**

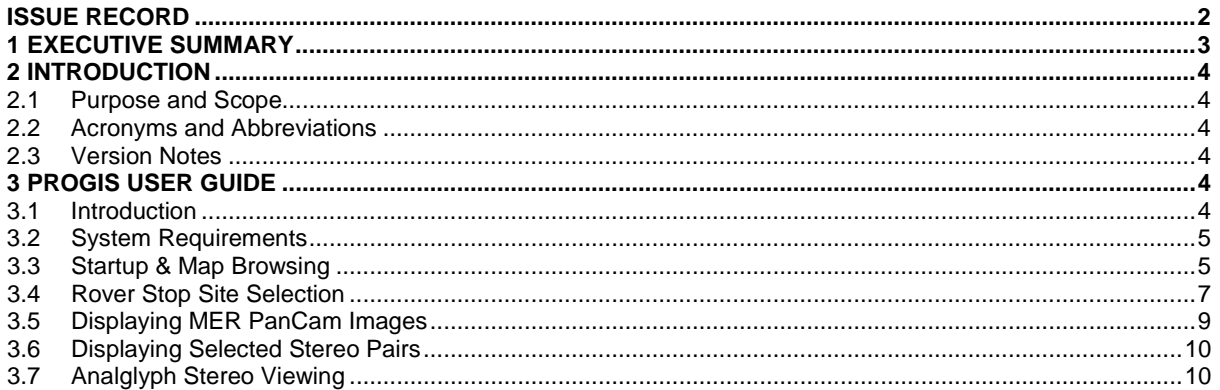

Copyright: All texts, graphics and images are protected by copyright and may not be used without prior express approval. The contents of this document are the copyright of University of Nottingham and University College London and shall not be copied in whole, in part or otherwise reproduced (whether by photographic, reprographic or any other method) and the contents thereof shall not be divulged to any other person or organisation without the prior written consent of University of Nottingham and University College London. Such consent is hereby automatically given to all members who have entered into the PRoVisG - Planetary Robotics Vision Ground Processing Consortium Agreement, dated September 08, 2008 and to the European Commission to use and disseminate

This document does not represent the opinion of the European Community, and the European Community is not responsible for any use that might be made of its content. The research leading to these results has received funding from the European Community's Seventh Framework Programme (FP7/2007-2013) under grant agreement n° 218814 "PRoVisG".

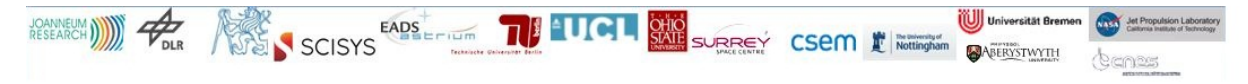